# **Auditoría de seguridad a un entorno realista simulado**

Trabajo de Fin de Grado GRADO EN INGENIERÍA INFORMÁTICA

**Anexo I. Plan del Proyecto Software**

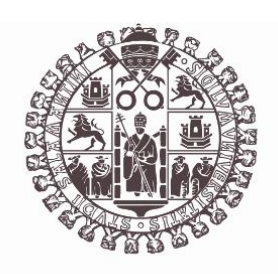

# **VNiVERSiDAD D SALAMANCA**

Julio de 2023

Autor Marcos Panero Calles

Tutor/a Ángel Luis Sánchez Lázaro

## Tabla de contenido

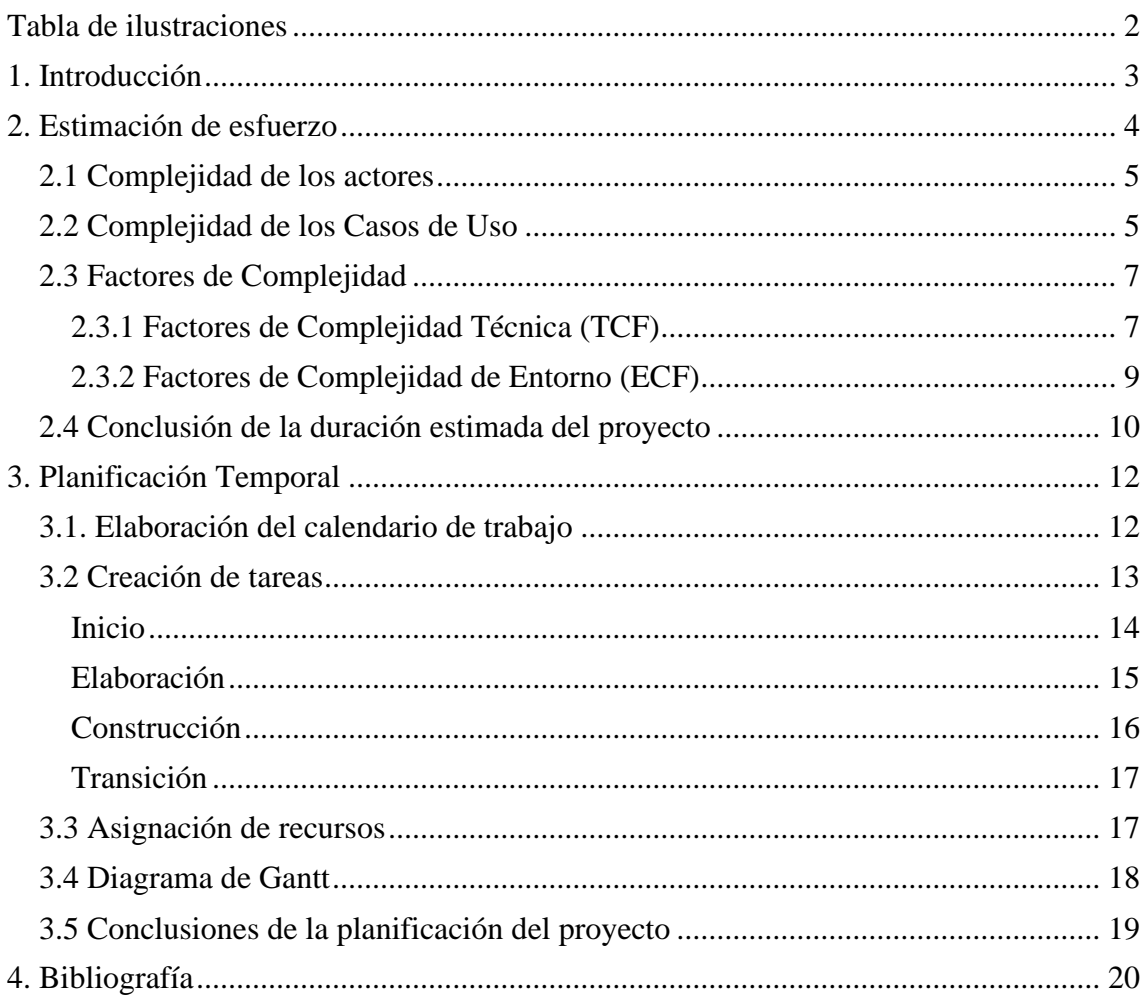

## <span id="page-1-0"></span>Tabla de ilustraciones

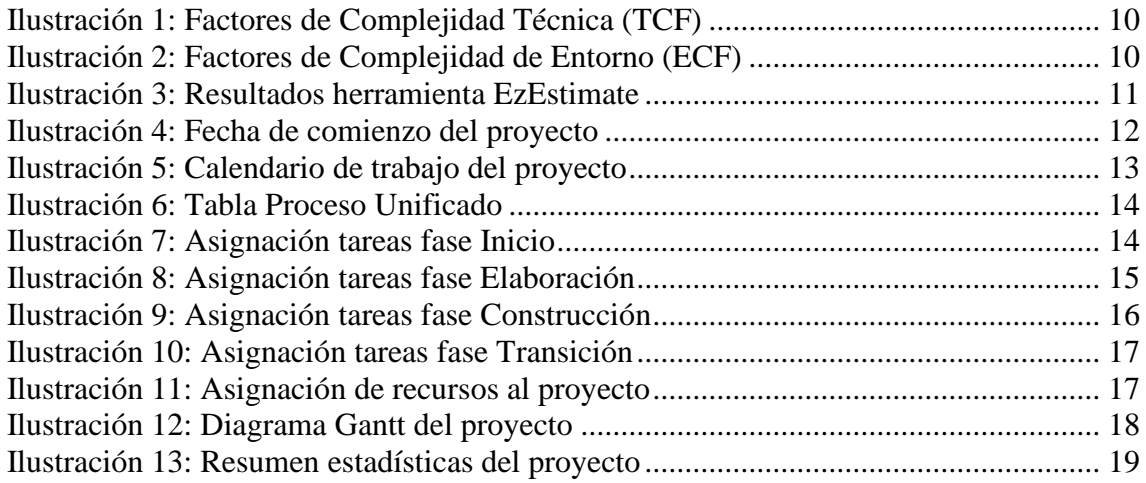

## <span id="page-2-0"></span>1. Introducción

En este documento se va a documentar la estimación de esfuerzo y la planificación temporal del proyecto realizado como trabajo de fin de grado con el objetivo de poder estimar el coste de tiempo y el esfuerzo requerido para la implementación de este.

Para llevar a cabo estas estimaciones y planificaciones se va a utilizar las mismas herramientas que se usaron durante el transcurso de la asignatura Gestión de Proyectos. Siendo estas la herramienta EZEstimate, utilizada realizar la estimación de esfuerzo y la herramienta Microsoft Poyect, la cual se usará para establecer la planificación temporal del proyecto. Además, se utilizará la herramienta REM para la realización de todas las tablas y de la matriz de rastreabilidad.

En este sentido, me gustaría destacar que las planificaciones realizadas para este proyecto pueden arrojar resultados limitados debido a que el programa desarrollado es una simple demostración. El objetivo principal de esta demostración es evaluar la seguridad de un servidor web similar al que encontraríamos en una empresa real.

Es importante tener en cuenta que, a pesar de tratarse de una demostración, consideré relevante incluir esta parte en mi proyecto. Aunque los resultados obtenidos pueden ser modestos en términos de funcionalidad, la planificación y estimación de costes, en un proyecto software la realización de un buen plan de proyecto es un aspecto crucial en el ámbito de la informática y merece la atención necesaria.

## <span id="page-3-0"></span>2. Estimación de esfuerzo

Para la realización de la estimación de esfuerzo se ha utilizado la métrica **UCP (Use Case**  Point), la cual para realizar esta estimación se basa en la cantidad y complejidad de los casos de uso del sistema.

Primeramente, se recuerda que los puntos de casos de uso es la relación entre los puntos de casos de uso sin ajustar (UUCP), los Factores de complejidad técnica (TCF) y los Factores de complejidad del entorno (ECF) atendiendo a:

#### **UCP = UUCP \* TCF \* ECF**

Para poder obtener el resultado deseado, se debe obtener cada uno de los parámetros. Siendo cada uno de estos:

- **UUCP (Unadjusted Use Case Points)** 
	- o **UUCW (Unadjusted Use Case Weight)**: Considera el número y complejidad de los casos de uso.
	- o **UAW (Unadjusted Actor Weight)**: Considera el número y complejidad de los actores.
- **TCF (Technical Complexity Factor):** Variable definida por el uso de trece factores de complejidad técnica.
- **ECF (Environment Complexity Factor):** Variable definida por el uso de ocho factores de complejidad de entorno.

Por último, se calcula la estimación de esfuerzo a partir del UCP con la siguiente ecuación, este esfuerzo se da en número de horas por persona:

#### **Esfuerzo = UCP \* F**

#### <span id="page-4-0"></span>2.1 Complejidad de los actores

El sistema estará formado por cuatro actores diferentes y a cada uno de ellos se le va a asignar una complejidad atendiendo a la siguiente clasificación:

- **Simple**: Si el actor es un sistema y la aplicación se comunica con él mediante una API
- **Medio**: Si el actor es un sistema y la aplicación se comunica con él mediante un protocolo (Internet)
- **Complejo**: Persona con una interfaz gráfica

Aplicando la anterior clasificación anterior a cada uno de los actores del sistema obtendremos:

- **Administrador**: Se trata de un actor complejo, dado que se comunica con el sistema a través de una interfaz gráfica provista por el servidor de web instalado.
- **Profesor**: Será un actor complejo, debido a que su manera de comunicarse con el sistema también es mediante una interfaz gráfica.
- **Alumno**: Será un actor complejo, debido a que su manera de comunicarse con el sistema también es mediante una interfaz gráfica.
- **Usuario no Logueado**: Será un actor complejo, debido a que su manera de comunicarse con el sistema también es mediante una interfaz gráfica.

#### <span id="page-4-1"></span>2.2 Complejidad de los Casos de Uso

Teniendo en cuenta que se considera a una transacción como toda aquella acción realizada de forma automática iniciada cuando un actor la ejecuta y finalizada cuando el sistema responde a este actor. Para clasificar los diferentes casos de uso del sistema se utilizará la siguiente clasificación:

- **Simple**: 3 o menos transacciones.
- **Medio**: entre 4 y 7 transacciones.
- **Complejo**: más de 7 transacciones.

Aplicando el concepto de transacción y esta clasificación a cada uno de los casos de uso del sistema obtendremos:

#### **UC-0001 Iniciar Sesión: Complejidad simple (2 transacciones)**

- 1) El usuario pulsa en Iniciar Sesión y el sistema le muestra el formulario de acceso a la plataforma.
- 2) El usuario rellena el formulario y lo envía. El sistema coteja las credenciales y en caso correcto redirige al usuario a su página privada. En caso de que sean incorrectas muestra un mensaje de error y vuelve a mostrar el formulario de acceso.

#### **UC-0002 Registrarse: Complejidad simple (3 transacciones)**

- 1) El usuario pulsa en Registrarse y el sistema le muestra el formulario de registro.
- 2) El usuario rellena el formulario y el sistema comprueba que la contraseña cumpla con los requisitos de seguridad preestablecidos, habilitando o deshabilitando el botón de enviar.
- 3) El usuario pulsa el botón de enviar y el sistema comprueba el token de registro. Si es correcto crea un nuevo usuario en el sistema y redirige al usuario a su página privada. Si es incorrecto muestra un mensaje de error y vuelve a mostrar el formulario de registro.

#### **UC-0003 Cerrar Sesión: Complejidad simple (1 transacción)**

1) El usuario pulsa en Cerrar Sesión y el sistema destruye la sesión activa en el navegador, elimina las cookies de sesión y redirige al usuario a la página de Inicio.

#### **UC-0004 Subir Tarea: Complejidad simple (1 transacción)**

1) El usuario rellena el formulario de entrega de una tarea determinada y el sistema comprueba los datos introducidos en el formulario y actualiza el estado de esa tarea para ese usuario.

#### **UC-0005 Crear Tarea: Complejidad simple (1 transacción)**

1) El usuario rellena el formulario para la creación de una nueva tarea y pulsa el botón enviar, el sistema comprueba los campos del formulario, crea la nueva tarea y se la asigna a otros usuarios.

#### **UC-0006 Corregir Tarea: Complejidad simple (1 transacción)**

1) El usuario rellena el formulario para la correción de una nueva tarea y pulsa el botón enviar, el sistema comprueba los campos del formulario, actualiza el estado de la tarea y le asigna una nota.

#### **UC-0007 Mostrar Área Alumno: Complejidad simple (1 transacción)**

1) El usuario accede a su área privada bien mediante un login o el menú de navegación superior y el sistema en caso de que el rol del usuario sea el de alumno carga su página privada con todo el listado de tareas que tiene asignadas.

#### **UC-0008 Mostrar Área Profesor: Complejidad simple (1 transacción)**

1) El usuario accede a su área privada bien mediante un login o el menú de navegación superior y el sistema en caso de que el rol del usuario sea el de profesor carga su página privada con todo el listado de tareas que tiene para corregir.

#### **UC-0009 Mostrar Área Administrador: Complejidad simple (1 transacción)**

1) El usuario accede a su área privada bien mediante un login o el menú de navegación superior y el sistema en caso de que el rol del usuario sea el de administrador muestra su página privada junto con el selector de rol.

#### **UC-0010 Enviar Código Registro: Complejidad simple (2 transacciones)**

1) El usuario rellena el formulario para la creación de una nueva tarea y pulsa el botón enviar, el sistema comprueba los campos del formulario y envía un código aleatorio vía SMS al número especificado.

#### **UC-0011 Reportar Acceso No Autorizado: Complejidad simple (1 transacción)**

1) El usuario intenta acceder a una página a la que no tiene permisos de acceder y el sistema redirige al usuario a la página de Login e incluye el intento de acceso en la base de datos.

#### **UC-0012 Mostrar Área tienda: Complejidad simple (1 transacción)**

1) El usuario accede a la web de la tienda mediante el menú de navegación superior y el sistema muestra todos los productos disponibles es ese momento.

#### **UC-0013 Realizar Compra: Complejidad simple (1 transacción)**

1) El usuario selecciona un producto y pulsa en comprar y el sistema comprueba que tiene suficientes puntos. En caso afirmativo registra la compra y notifica al usuario, en caso contrario notifica al usuario.

#### <span id="page-6-0"></span>2.3 Factores de Complejidad

Por último, para calcular los puntos de caso de uso del sistema a implementar necesitaremos conocer cuáles son los **Factores de Complejidad Técnica (TCF)** y cuáles son los **Factores de Complejidad de Entorno (ECF).**

Asignándoles a cada uno de ellos un **peso (w)** que concuerde con su impacto percibido por el equipo de desarrollo. Este peso oscilará entre los valores cero y cinco.

#### <span id="page-6-1"></span>2.3.1 Factores de Complejidad Técnica (TCF)

#### **T<sup>1</sup> Sistemas Distribuidos: [3]**

Teniendo en cuenta que esta aplicación está pensada para servir a todos los alumnos y profesores de una de las universidades más grandes de España habría que, además de un sistema robusto de copias de seguridad, distribuir el sistema en varios servidores para poder balancear la carga en ellos y evitar posibles caídas totales o parciales del sistema. Por este motivo se le asigna un valor alto.

#### **T<sup>2</sup> Rendimiento: [5]**

El rendimiento y el buen funcionamiento de la aplicación es un aspecto clave en cualquier servidor web. Cuando además le sumamos el factor de que al sistema se suben grandes archivos dentro de unos plazos de tiempo predeterminados el rendimiento se convierte en un factor fundamental.

#### **T<sup>3</sup> Eficiencia del usuario final: [4]**

Al tratarse de un proyecto orientado unos usuarios de edades y conocimientos tecnológicos muy variados es crucial conseguir una aplicación intuitiva y fácil de usar. De forma que tanto profesores como alumnos sean capaces de realizar la actividad que buscan en poco tiempo. Para esto es necesario realizar pruebas con usuarios reales que nos proporcionen "feedback" para mejorar en varias iteraciones.

#### **T<sup>4</sup> Procesamiento interno complejo: [1]**

El sistema se basará en la realización de consultas una base de datos. Teniendo en cuenta que el manejo de bases de datos es algo que he trabajado mucho durante la carrera la complejidad de procesamiento interno no será mínima.

#### **T<sup>5</sup> Reusabilidad: [4]**

Al tratarse de una pequeña demo con posibilidad de ampliación en un futuro, la reusabilidad de las vistas y las funciones será un aspecto clave durante la implementación de esta.

#### **T<sup>6</sup> Facilidad de instalación: [2]**

Debido a que se tratará de un servidor web, solo será necesario instalar cualquier servidor web y una base de datos. Los usuarios solo necesitarán tener instalado un navegador web en cualquiera de sus dispositivos para acceder a la misma.

#### **T<sup>7</sup> Facilidad de uso: [4]**

Al igual que en el factor de "eficiencia del usuario final", a ser una aplicación orientada a un público que puede tener o no muchos conocimientos en el manejo de aplicaciones similares. Interesa que la plataforma sea muy intuitiva y fácil de usar.

#### **T<sup>8</sup> Portabilidad: [2]**

Teniendo en cuenta que tras futuras ampliaciones existirá la posibilidad de convertir el sistema en un sistema distribuido en varios servidores. Se implementará la totalidad de la infraestructura en mecanismos que faciliten la migración de esta, como por ejemplo máquinas virtuales o contendores Docker. Los usuarios solo necesitarán tener instalado un navegador web para poder acceder.

#### **T<sup>9</sup> Facilidad de cambio: [3]**

En esta primera versión añadir funcionalidad implicará personarse en la máquina donde corre el servidor e implementar las nuevas funciones respetando las políticas de privacidad y seguridad previamente definidas.

#### **T<sup>10</sup> Concurrencia: [2]**

Se trata de un factor a tener en cuenta en casos donde por ejemplo dos usuarios intentan comprar a la vez un artículo en la tienda, los cuales tienen una disponibilidad limitada. La aplicación deberá poder gestionar este tipo de sucesos en caso de que ocurriesen.

#### **T<sup>11</sup> Características especiales de seguridad: [5]**

La base de datos almacenará información comprometida de los usuarios. Además, el objetivo de esta aplicación es ser desarrollada de la manera más segura posible para posteriormente realizar una evaluación de seguridad de la misma. Por estos motivos se considera un factor clave.

#### **T<sup>12</sup> Acceso directo a terceras partes: [2]**

El sistema, utilizará una API externa para el envío de SMS.

#### **T<sup>13</sup> Se requiere entrenamiento especial del usuario: [1]**

Además de los esfuerzos puestos buscando la facilidad de uso de la aplicación. En la época actual el uso de páginas web está a la orden del día por lo que este factor será muy bajo.

#### <span id="page-8-0"></span>2.3.2 Factores de Complejidad de Entorno (ECF)

#### **E<sup>1</sup> Familiaridad con UML: [5]**

Personalmente estoy muy familiarizado con UML al haber cursado 3 asignaturas en la carrera donde he tenido que utilizarlos para la simulación de proyectos. Además, como se trata de una aplicación de pequeño tamaño con la experiencia adquirida durante estos años será suficiente.

#### **E<sup>2</sup> Trabajadores a tiempo parcial: [3]**

En estos momentos estoy cursando el último curso del grado, además de realizando las practicas externas en una empresa que tiene un convenio con la universidad. Esto provoca que no pueda disponer de todo el tiempo que me gustaría para focalizarme en este proyecto.

#### **E<sup>3</sup> Capacidad de los analistas: [2]**

Por mi falta de experiencia en análisis, pese a los distintos trabajos realizados a lo largo de la carrera, se cree conveniente el dotar a este factor de una puntuación baja, pero no nula, puesto que, aunque se tienen conocimientos sobre este tema, no son los suficientes como para denominarme un gran analista.

#### **E<sup>4</sup> Experiencia en la aplicación: [4]**

Gracias a haber cursado algunas asignaturas como Interacción Persona Ordenador o Administración de Sistemas, creo que poseo los suficientes conocimientos previos como para enfrentarme a este proyecto sin demasiadas dificultades.

#### **E<sup>5</sup> Experiencia en orientación a objetos: [4]**

Dado que en varias asignaturas he trabajado con Java o C# considero que tengo unos conocimientos muy consolidados para la realización de este tipo de aplicaciones.

#### **E<sup>6</sup> Motivación: [5]**

Dado que este proyecto de desarrollo es una parte de mi proyecto de fin de grado, el cual ha sido propuesto por mí y trata sobre ciberseguridad. El cual es un tema que me apasiona desde pequeñito. Mi motivación en estos puntos del desarrollo es elevada.

#### **E<sup>7</sup> Dificultad del lenguaje de programación: [2]**

Tras realizar un pequeño estudio y elegir como lenguaje de programación PHP, con el cual no he tenido la oportunidad de trabajar hasta ahora. Considero que la dificultad del lenguaje será media-baja.

#### **E<sup>8</sup> Estabilidad de los requisitos: [5]**

Debido a que es un proyecto desarrollado para evaluar la seguridad de una aplicación web y no tener que cumplir con unos requisitos mínimos, los requisitos a diseñar aún no están muy claros. Los requisitos serán impuesto por mi mismo.

#### <span id="page-9-0"></span>2.4 Conclusión de la duración estimada del proyecto

Tras haber analizado todos los factores determinantes para el cálculo del esfuerzo requerido para la realización de este proyecto. Podemos introducir todos estos datos obtenidos en la herramienta EZEstimate.

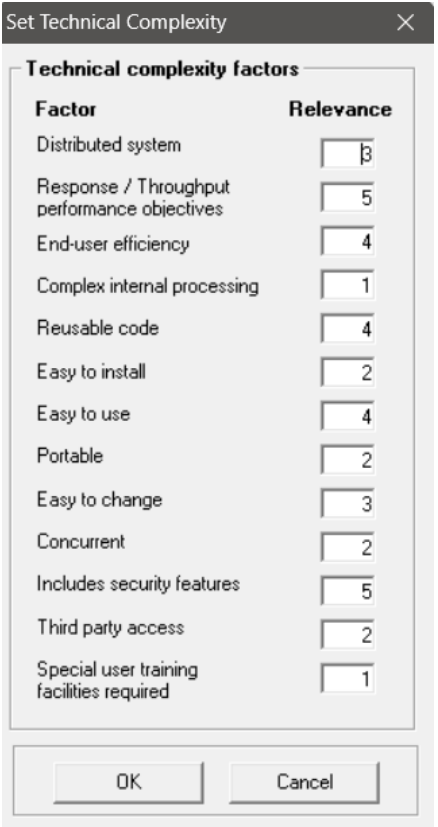

<span id="page-9-1"></span>*Ilustración 1: Factores de Complejidad Técnica (TCF)*

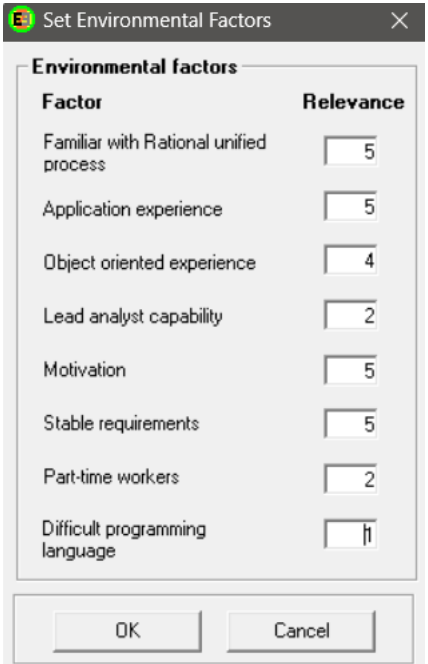

<span id="page-9-2"></span>*Ilustración 2: Factores de Complejidad de Entorno (ECF)*

Tras haber introducidos tanto los Factores de Complejidad Técnica como los Factores de Complejidad de Entorno, debemos introducir todos los módulos, los actores y los casos de uso del sistema.

Por último, nos queda indicarle a la herramienta cual es el **factor de conversión**, que para este caso, al tratarse de una demo en un proyecto de investigación, he creído conveniente asignar un total de **4 horas por caso de uso**.

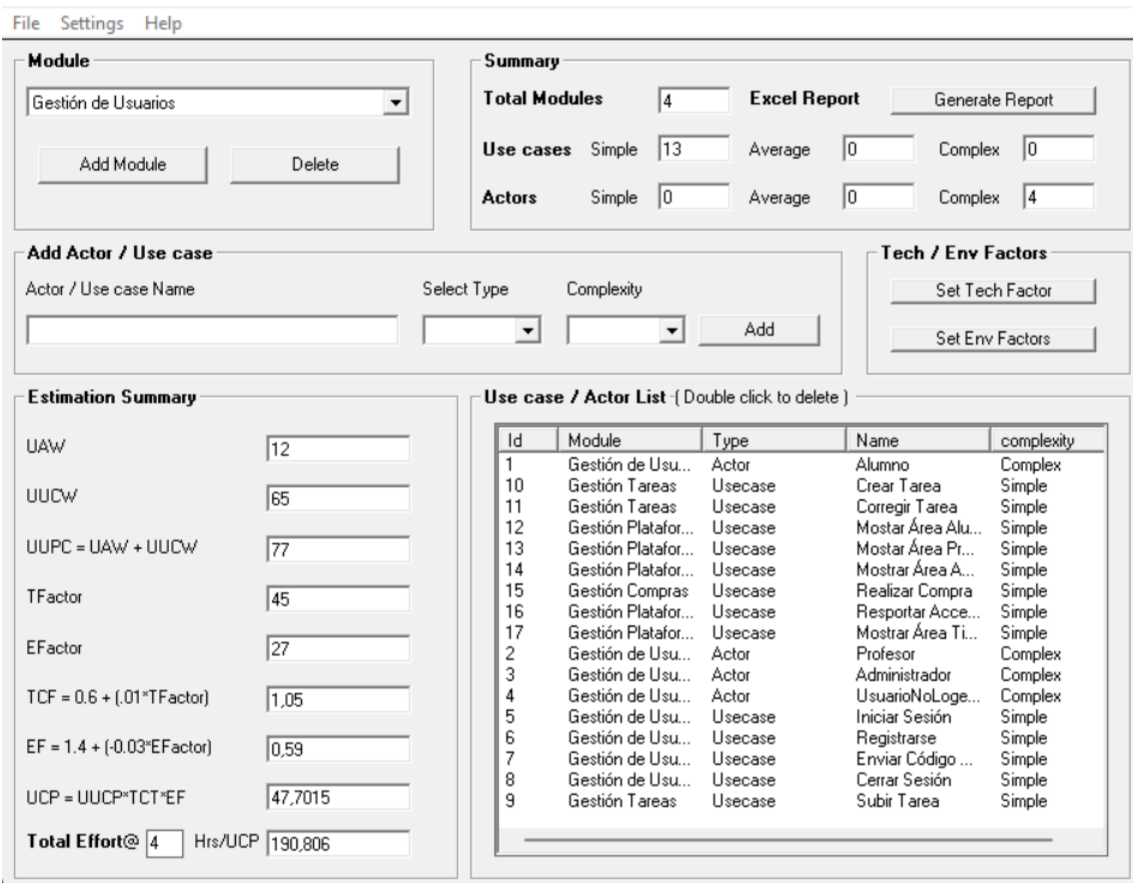

*Ilustración 3: Resultados herramienta EzEstimate*

<span id="page-10-0"></span>Por tanto, el resultado final será de **190 horas**. Sobre las cuales trabajando una media de 3 horas diarias obtendremos un total de **63 días de trabajo** hasta dar por finalizado el proyecto.

## <span id="page-11-0"></span>3. Planificación Temporal

Para la realización de la planificación temporal del proyecto, se ha utilizado la aplicación Microsoft Proyect. La realización este proceso antes de comenzar con la implementación de la aplicación es un aspecto clave debido a que nos permitirá determinar cuáles serán las tareas a realizar, el orden de realización y el tiempo de duración de cada una de ellas.

Un factor importante será identificar cuáles son los caminos críticos del proyecto. Los cuales irán desde el vértice que representa el hito de inicio del proyecto, hasta el vértice correspondiente al hito de finalización del proyecto.

La planificación obtenida nos servirá como guía de tiempo para la fase de desarrollo del proyecto. Pudiendo determinar si se están produciendo retrasos en la implementación de ciertas tareas o si por el contrario vamos adelantados.

Para comenzar con la estipulación de la planificación temporal se ha creado un nuevo proyecto dentro de la aplicación Microsoft Proyect. Como primer paso se ha configurado un calendario, determinando la jornada estándar y los días laborables y no laborables.

A continuación, se han incluido las diferentes tareas necesarias para el desarrollo de la aplicación, repartidas en iteraciones separadas por hitos. Además, se incluyen los trabajadores para los que el proyecto estaba pensado, llamados en la aplicación recursos.

#### <span id="page-11-1"></span>3.1. Elaboración del calendario de trabajo

Como he mencionado anteriormente el primer paso será la creación de un calendario de trabajo. En este momento incluiremos la fecha de inicio del proyecto junto con las horas diarias que se van a dedicar al desarrollo de la aplicación.

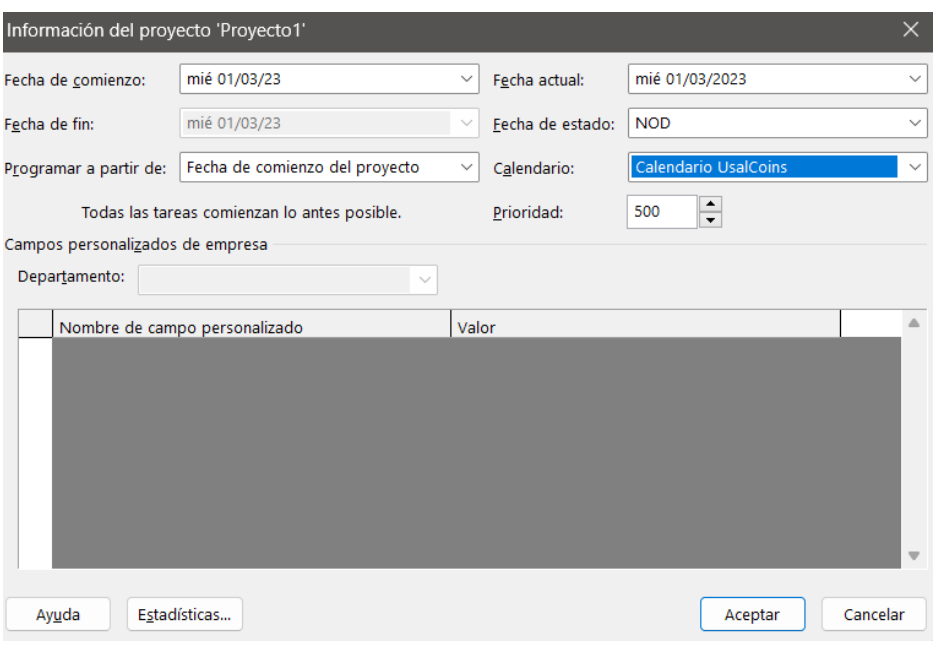

<span id="page-11-2"></span>*Ilustración 4: Fecha de comienzo del proyecto*

Tras la configuración de la fecha de inicio, se creará un nuevo calendario de trabajo donde se definirá la jornada laboral. Cumpliendo con lo estipulado en el apartado de estimación de costes de este mismo apéndice se van a destinar 3 horas diarias a la implementación de la aplicación. El horario será de 18:00 a 21:00 y el proyecto comenzará en 1 de marzo de 2023.

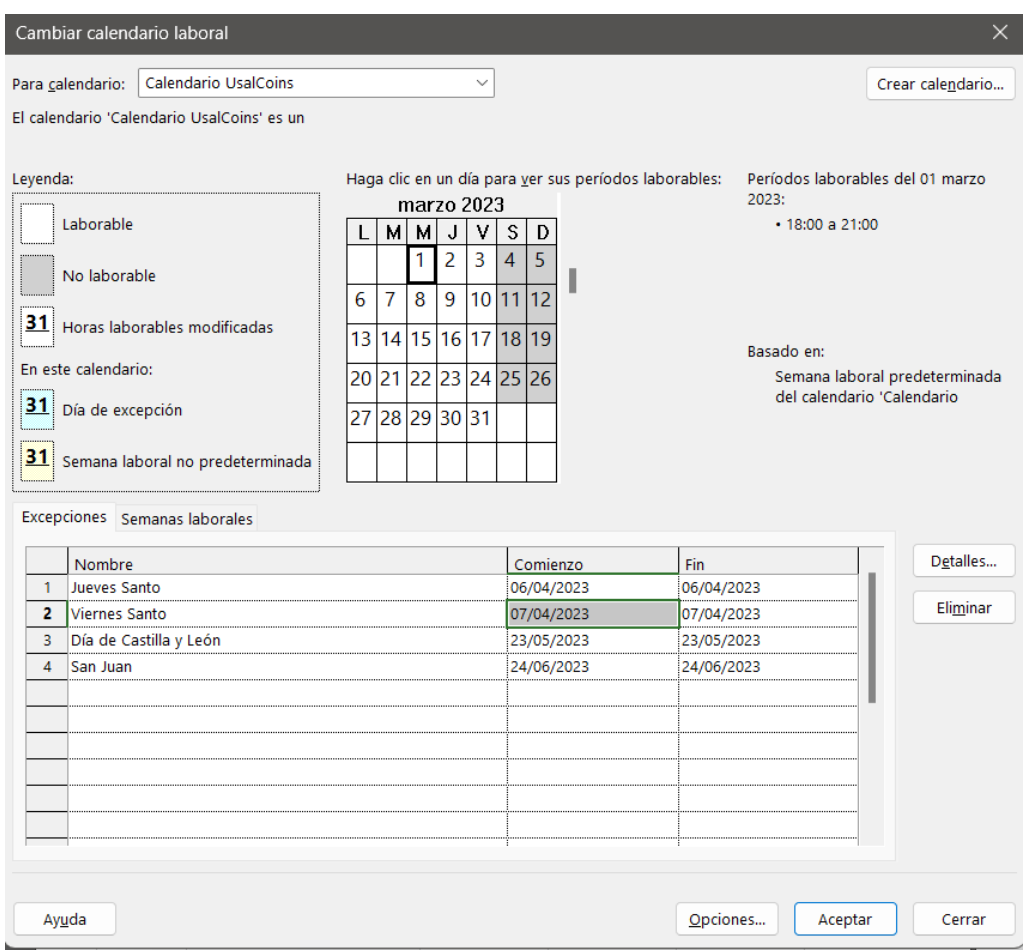

*Ilustración 5: Calendario de trabajo del proyecto*

#### <span id="page-12-1"></span><span id="page-12-0"></span>3.2 Creación de tareas

Para la realización del proyecto se ha tomado como referencia el Proceso Unificado, teniendo en cuenta la división en cuatro grandes fases: Inicio, Elaboración, Construcción y Transición. Cada una de estas fases estará dividida en una serie de iteraciones, cuyo número variará en función de las actividades realizadas en cada fase.

Por ello, para la fase de Inicio se tiene una iteración, Elaboración consta de tres iteraciones, Construcción tres y por último Transición con dos. Además, cada iteración tendrá asignado un total de seis disciplinas: Modelado de negocio, Requisitos, Análisis, Diseño, Implementación y Pruebas.

No todas las disciplinas tendrán asignadas la misma carga de trabajo, ya que fluctuarán dependiendo de la iteración a la que pertenezcan y el punto de desarrollo en el que este el proyecto.

La estructura de planificación del proyecto se ha basado en la siguiente tabla, con la cual se añadirá una determinada carga de trabajo a cada disciplina dependiendo de las gráficas mostradas en la tabla.

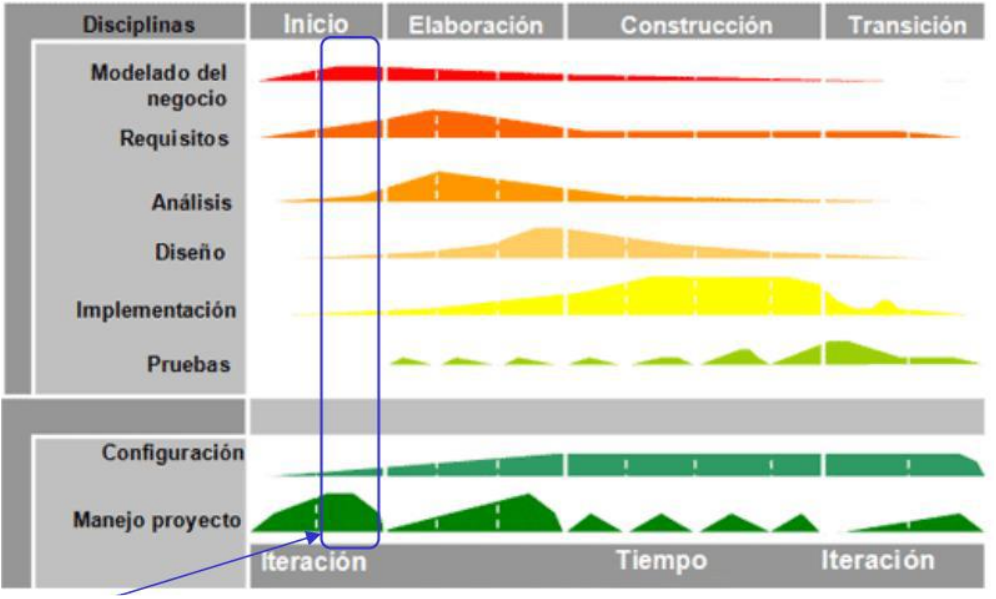

*Ilustración 6: Tabla Proceso Unificado*

<span id="page-13-1"></span>A continuación, se decide explicar brevemente cada iteración con el fin de exponer los criterios con los que se ha llevado a cabo el proyecto, y la ejecución de las diferentes tareas antes de cada hito.

#### <span id="page-13-0"></span>Inicio

En esta primera etapa se lleva a cabo la primera toma de contacto con el proyecto. Comenzando con una reunión con el tutor para definir los objetivos del proyecto, estructurar el resto de la planificación y repasar la documentación a entregar. Posteriormente se realizará un análisis personal con el objetivo de identificar los actores, escenarios y objetivos del proyecto.

Finalmente, se dedicarán varios días a investigar y estudiar cuales son las tecnologías más utilizadas por las empresas españolas para la creación de sus infraestructuras digitales. Esta etapa es vital en mi trabajo de fin de grado ya que uno de los objetivos principales de este trabajo es el desarrollo de una demo funcional lo más parecida posible a una aplicación real.

<span id="page-13-2"></span>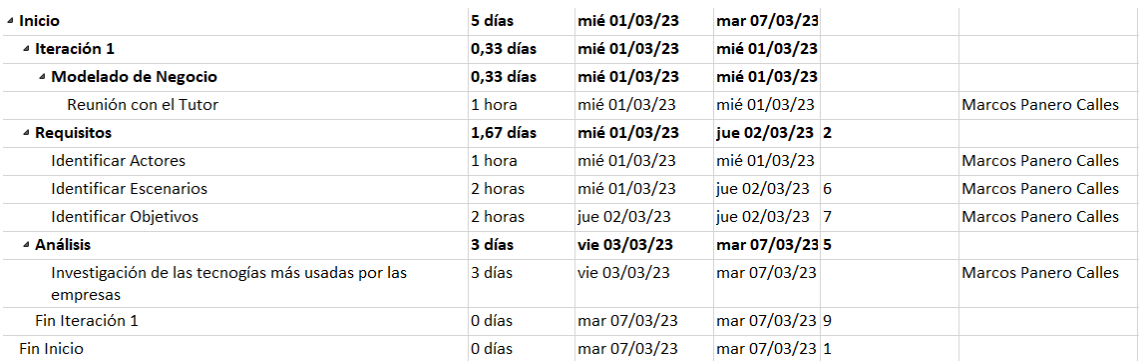

*Ilustración 7: Asignación tareas fase Inicio*

#### <span id="page-14-0"></span>Elaboración

En esta etapa se procederá con la identificación de los objetivos específicos y los requisitos del proyecto. Además, será en esta etapa cuando se comienzan a realizar los diagramas de clases, el diseño de la arquitectura, el refinado de los casos de uso y la matriz de rastreabilidad.

Finalmente, también se elijará que lenguaje de programación se va a utilizar del lado del servidor, que tipo de base de datos y que gestor será el más adecuado y por último cual será el método de identificación de los usuarios para registrarse en nuestra aplicación.

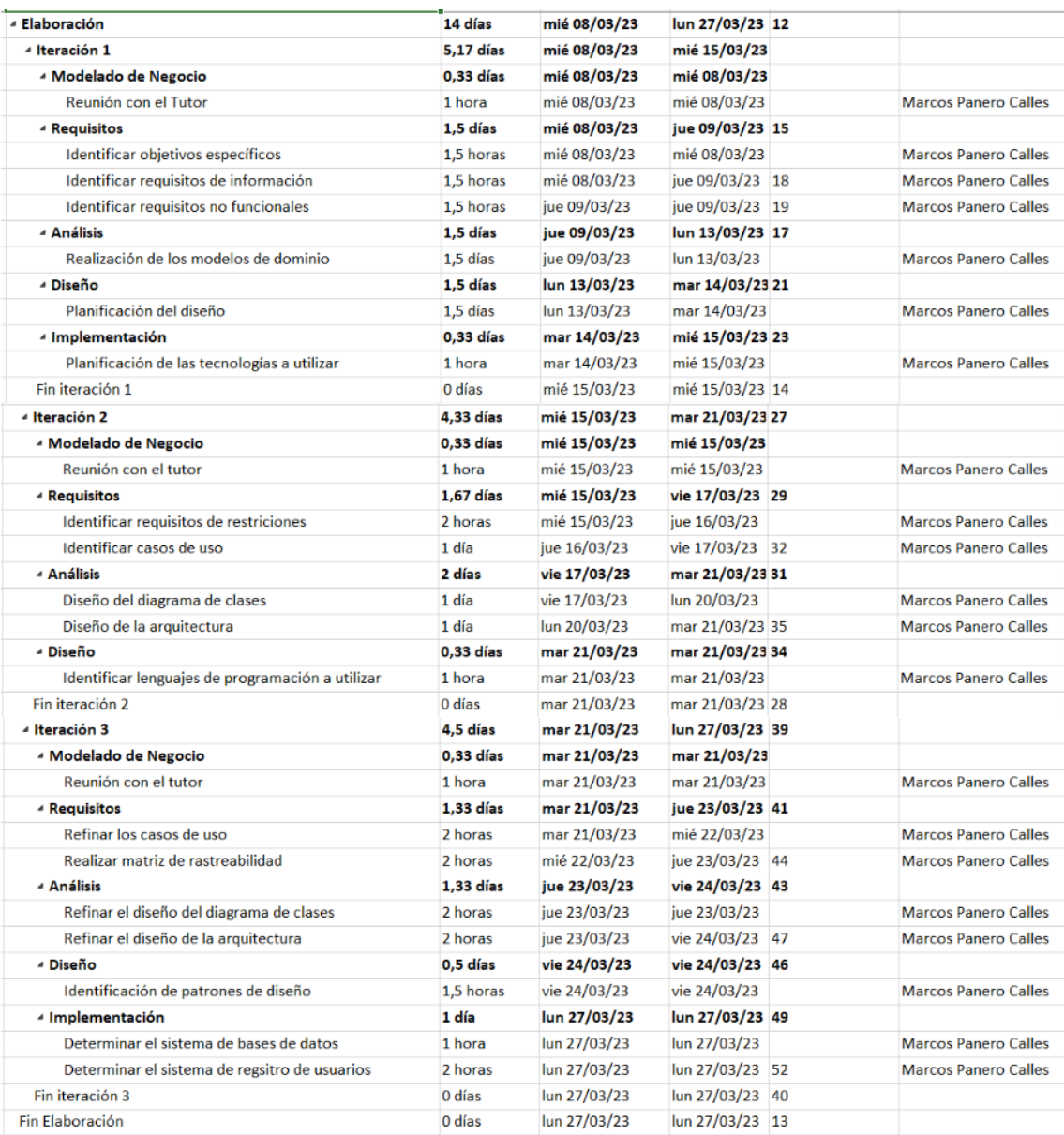

<span id="page-14-1"></span>*Ilustración 8: Asignación tareas fase Elaboración*

#### <span id="page-15-0"></span>Construcción

Será durante esta etapa cuando se implementará la aplicación prácticamente en su totalidad. Por ello será la etapa más larga de las cuatro. El objetivo es destinar aproximadamente dos semanas a la implementación de la funcionalidad, paquetes y componentes del sistema. Todo ello mientras se revisa el diseño de la arquitectura definido previamente y se fijan varias fechas para la realización de pruebas prácticas.

En esta etapa todo se realizará de manera local en mi máquina. De manera que una vez se haya comprobado que todo funcione correctamente, se pueda migrar al servidor real sin demasiadas complicaciones.

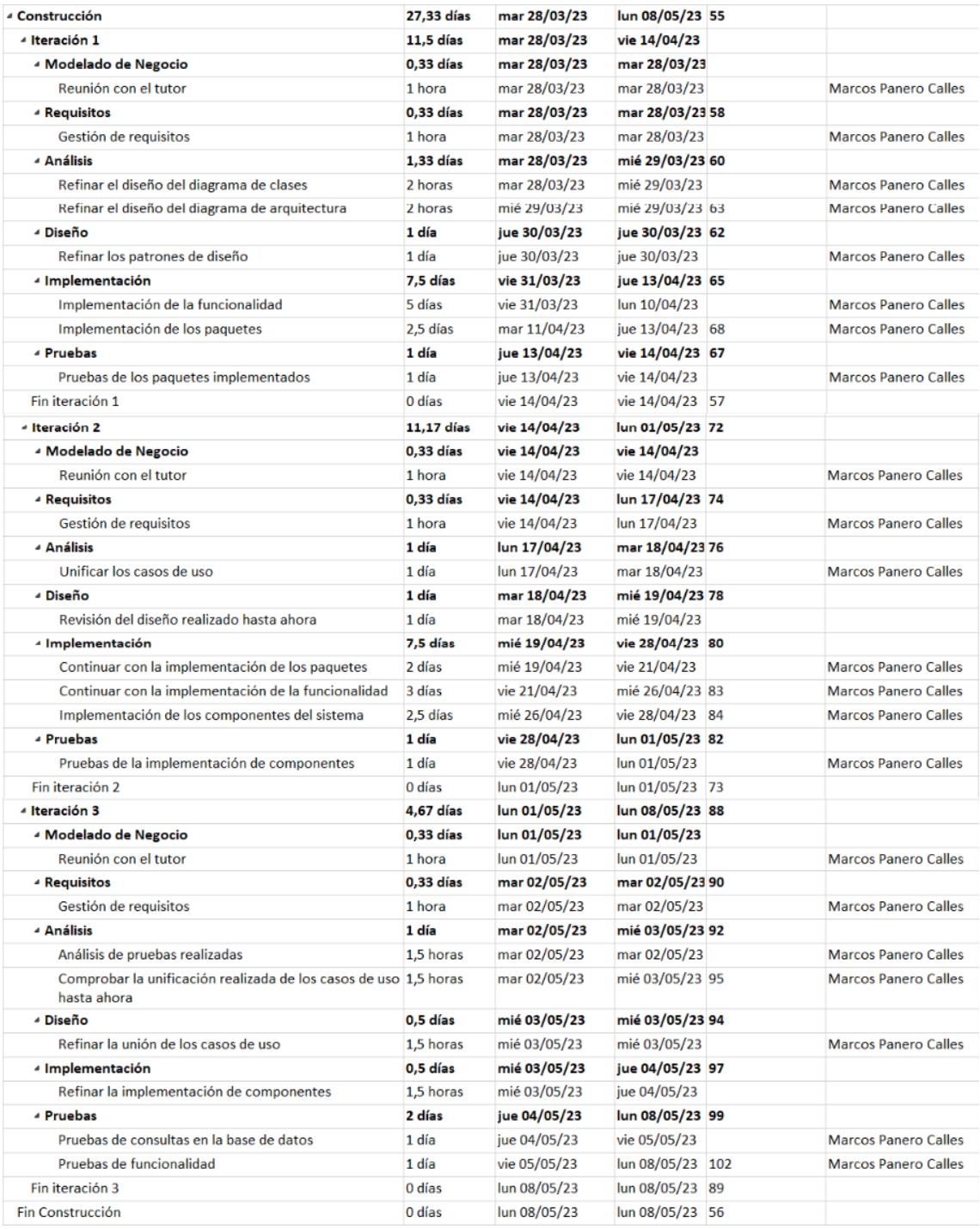

<span id="page-15-1"></span>*Ilustración 9: Asignación tareas fase Construcción*

#### <span id="page-16-0"></span>Transición

En esta última fase será donde se migre toda la implementación al servidor web y se realicen las pruebas finales de la aplicación desde un equipo externo al servidor. Además, se instalarán los certificados necesarios para la utilización del protocolo HTTPS.

Por último, se concertará una reunión algo más extensa de lo habitual con el tutor donde juntos repasaremos todo el desarrollo de la aplicación. Se limpiará el código eliminando comentarios innecesarios y mensajes de depuración. Y se realizará una última prueba final antes de dar por completado el proyecto.

| - Transición                              | 11,33 días  | lun 08/05/23 | mié 24/05/23 105 |                             |
|-------------------------------------------|-------------|--------------|------------------|-----------------------------|
| 4 Iteración 1                             | 6,67 días   | lun 08/05/23 | mar 16/05/23     |                             |
| <sup>4</sup> Modelado del Negocio         | 0,33 días   | lun 08/05/23 | lun 08/05/23     |                             |
| Reunión con el tutor                      | 1 hora      | lun 08/05/23 | lun 08/05/23     | <b>Marcos Panero Calles</b> |
| ▲ Requisitos                              | $0.33$ días | lun 08/05/23 | lun 08/05/23 108 |                             |
| Gestión de requisitos                     | 1 hora      | lun 08/05/23 | lun 08/05/23     | <b>Marcos Panero Calles</b> |
| 4 Implementación                          | 3 días      | mar 09/05/23 | jue 11/05/23 110 |                             |
| Desarrollo final                          | 3 días      | mar 09/05/23 | jue 11/05/23     | Marcos Panero Calles        |
| <sup>4</sup> Pruebas                      | 3 días      | vie 12/05/23 | mar 16/05/23 112 |                             |
| Pruebas en una plataforma web             | 2 días      | vie 12/05/23 | lun 15/05/23     | <b>Marcos Panero Calles</b> |
| Pruebas con certificado SSL instalado     | 1 día       | mar 16/05/23 | mar 16/05/23 115 | Marcos Panero Calles        |
| Fin iteración 1                           | 0 días      | mar 16/05/23 | mar 16/05/23 107 |                             |
| - Iteración 2                             | 4,67 días   | mié 17/05/23 | mié 24/05/23 117 |                             |
| 4 Modelado de Negocio                     | $0.67$ días | mié 17/05/23 | mié 17/05/23     |                             |
| Última reunión con el tutor               | 2 horas     | mié 17/05/23 | mié 17/05/23     | <b>Marcos Panero Calles</b> |
| <b>4 Requisitos</b>                       | 2 días      | mié 17/05/23 | vie 19/05/23 119 |                             |
| <b>Refinado final</b>                     | 2 días      | mié 17/05/23 | vie 19/05/23     | <b>Marcos Panero Calles</b> |
| 4 Implementación                          | 1 día       | vie 19/05/23 | lun 22/05/23 121 |                             |
| Puesta a punto del código para la entrega | 1 día       | vie 19/05/23 | lun 22/05/23     | <b>Marcos Panero Calles</b> |
| 4 Pruebas                                 | 1 día       | lun 22/05/23 | mié 24/05/23 123 |                             |
| Prueba general de todo el sistema         | 1 día       | lun 22/05/23 | mié 24/05/23     | <b>Marcos Panero Calles</b> |
| Fin iteración 2                           | 0 días      | mié 24/05/23 | mié 24/05/23 118 |                             |
| <b>Fin Transición</b>                     | 0 días      | mié 24/05/23 | mié 24/05/23 106 |                             |
|                                           |             |              |                  |                             |

*Ilustración 10: Asignación tareas fase Transición*

#### <span id="page-16-2"></span><span id="page-16-1"></span>3.3 Asignación de recursos

Aunque no se ha mencionado antes, durante la creación de las diferentes tareas se han ido asignando los recursos disponibles a cada una de las tareas. En este caso al tratarse de un proyecto individual el único recurso disponible soy yo mismo. En la siguiente figura muestro como la carga de trabajo está repartida de manera equitativa, de tal manera que no existen periodos de sobrecarga ni periodos donde desaproveche el tiempo.

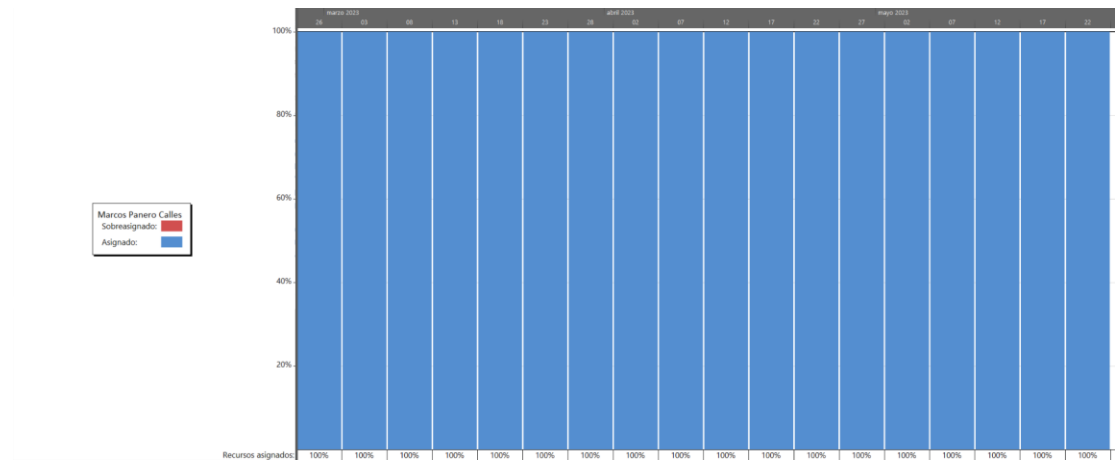

<span id="page-16-3"></span>*Ilustración 11: Asignación de recursos al proyecto*

### <span id="page-17-0"></span>3.4 Diagrama de Gantt

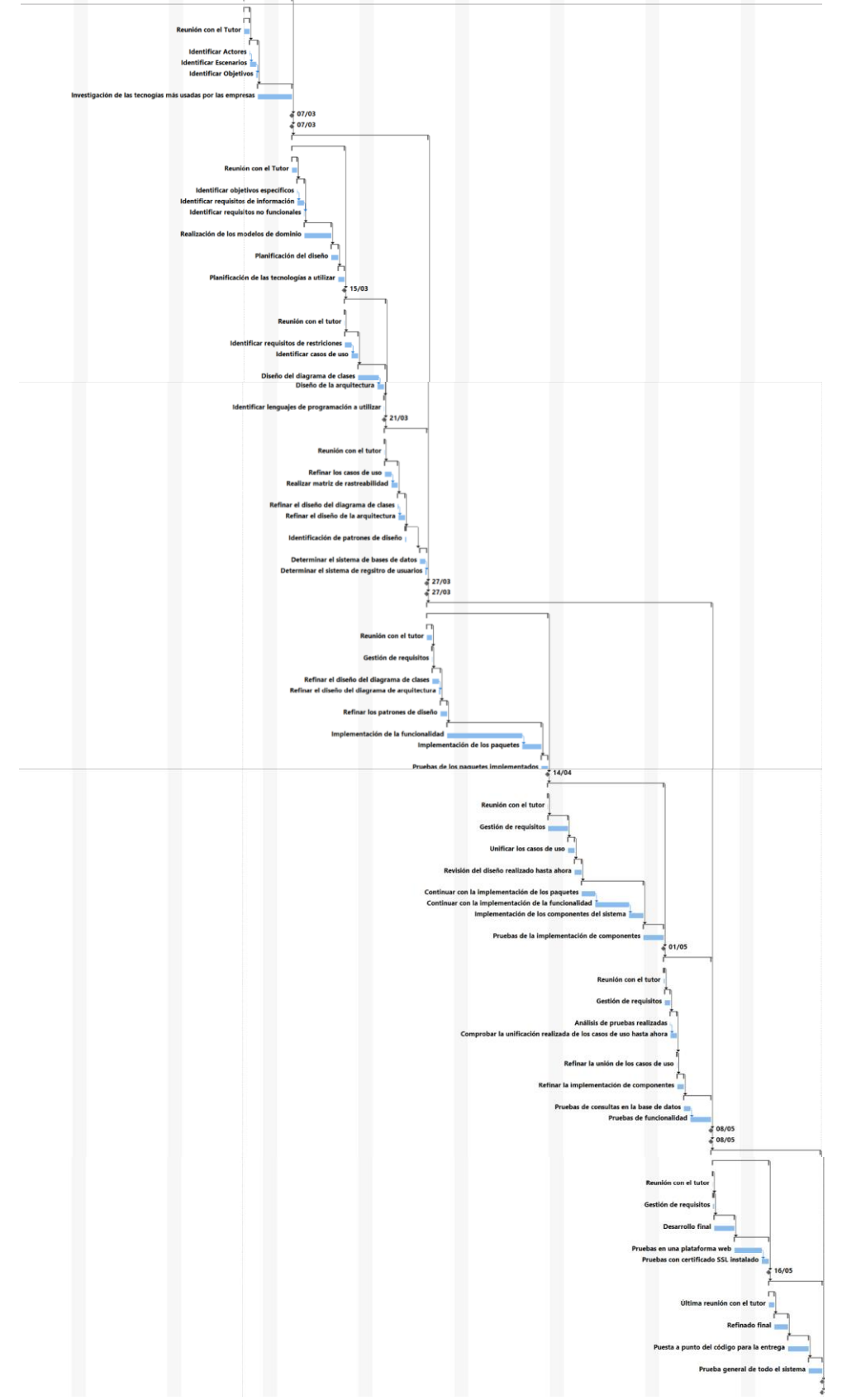

Finalmente, así quedaría el diagrama de Gantt resultado de los dos apartados anteriores.

<span id="page-17-1"></span>*Ilustración 12: Diagrama Gantt del proyecto*

#### <span id="page-18-0"></span>3.5 Conclusiones de la planificación del proyecto

Si accedemos al apartado estadísticas dentro de la aplicación Microsoft Project podemos observar que tras realizar la planificación del proyecto obtenemos un total de 169 horas, o lo que es lo mismo 58 días.

| Estadísticas del proyecto 'PlanificaciónProyecto' |                |              |            |                             |  |  |  |
|---------------------------------------------------|----------------|--------------|------------|-----------------------------|--|--|--|
|                                                   | Comienzo       |              | Fin        |                             |  |  |  |
| Actual                                            |                | mié 01/03/23 |            | mié 24/05/23                |  |  |  |
| Previsto                                          |                | <b>NOD</b>   | <b>NOD</b> |                             |  |  |  |
| Real                                              | <b>NOD</b>     |              |            |                             |  |  |  |
| Variación                                         |                | 0d           |            | 0d                          |  |  |  |
|                                                   | Duración       | Trabajo      |            | Costo                       |  |  |  |
| Actual                                            | 57,67d         |              | 168.5h     | $0.00 \in$                  |  |  |  |
| Previsto                                          | 0d             |              | 0h         | $0.00 \in$                  |  |  |  |
| Real                                              | 0d             |              | Ωh         | $0.00 \in$                  |  |  |  |
| Restante                                          | 57.67d         |              | 168.5h     | $0.00 \in$                  |  |  |  |
| Porcentaje completado:                            |                |              |            |                             |  |  |  |
| Duración: 0%                                      | Trabajo:<br>0% |              |            | <b><i><u>Perrar</u></i></b> |  |  |  |

*Ilustración 13: Resumen estadísticas del proyecto*

<span id="page-18-1"></span>Este es un valor muy cercano a los 63 días que obtuvimos tras la estimación de costes en el apartado dos de este documento. Lo cual nos indica que, en general, hemos definido los tiempos de cada tarea correctamente y que el análisis previo al proyecto podría darse por concluido satisfactoriamente.

### <span id="page-19-0"></span>4. Bibliografía

María N. Moreno García: Transparencias de la asignatura de Gestión de Proyectos - Estimación del Esfuerzo y Gestión del Riesgo

María Navarro Cáceres, María N. Moreno García: Transparencias de la asignatura de Gestión de Proyectos - Planificación Temporal de Proyectos

Marcos Panero Calles: Prácticas realizadas en la asignatura Gestión de Proyectos – Estimación de Riesgo y Planificación Temporal.

Wikipedia: Proceso Unificado - [https://es.wikipedia.org/wiki/Proceso\\_unificado](https://es.wikipedia.org/wiki/Proceso_unificado)

Soporte de Microsoft: Guía básica para la administración de proyectos [https://support.microsoft.com/es-es/office/gu%C3%ADa-b%C3%A1sica-para-la](https://support.microsoft.com/es-es/office/gu%C3%ADa-b%C3%A1sica-para-la-administraci%C3%B3n-de-proyectos-ad8c7625-fa14-4e36-9a83-c6af33097662)[administraci%C3%B3n-de-proyectos-ad8c7625-fa14-4e36-9a83-c6af33097662](https://support.microsoft.com/es-es/office/gu%C3%ADa-b%C3%A1sica-para-la-administraci%C3%B3n-de-proyectos-ad8c7625-fa14-4e36-9a83-c6af33097662)